# NAG Library Function Document

# nag prob durbin watson (g01epc)

## 1 Purpose

nag prob durbin watson (g01epc) calculates upper and lower bounds for the significance of a Durbin– Watson statistic.

# 2 Specification

```
#include <nag.h>
#include <nagg01.h>
void nag_prob_durbin_watson (Integer n, Integer ip, double d, double *pdl,
     double *pdu, NagError *fail)
```
## 3 Description

Let  $r = (r_1, r_2, \ldots, r_n)$ <sup>T</sup> be the residuals from a linear regression of y on p independent variables, including the mean, where the y values  $y_1, y_2, \ldots, y_n$  can be considered as a time series. The Durbin– Watson test (see [Durbin and Watson \(1950\), Durbin and Watson \(1951\)](#page-1-0) and [Durbin and Watson \(1971\)\)](#page-1-0) can be used to test for serial correlation in the error term in the regression.

The Durbin–Watson test statistic is:

$$
d = \frac{\sum_{i=1}^{n-1} (r_{i+1} - r_i)^2}{\sum_{i=1}^{n} r_i^2},
$$

which can be written as

$$
d = \frac{r^{\mathrm{T}}Ar}{r^{\mathrm{T}}r},
$$

where the  $n$  by  $n$  matrix  $A$  is given by

$$
A = \begin{bmatrix} 1 & -1 & 0 & \dots & \vdots \\ -1 & 2 & -1 & \dots & \vdots \\ 0 & -1 & 2 & \dots & \vdots \\ \vdots & 0 & -1 & \dots & \vdots \\ \vdots & \vdots & \vdots & \dots & -1 \\ 0 & 0 & 0 & \dots & 1 \end{bmatrix}
$$

with the nonzero eigenvalues of the matrix A being  $\lambda_j = (1 - \cos(\pi j/n))$ , for  $j = 1, 2, ..., n - 1$ .

Durbin and Watson show that the exact distribution of  $d$  depends on the eigenvalues of a matrix  $HA$ , where  $H$  is the hat matrix of independent variables, i.e., the matrix such that the vector of fitted values,  $\hat{y}$ , can be written as  $\hat{y} = Hy$ . However, bounds on the distribution can be obtained, the lower bound being

$$
d_l = \frac{\displaystyle\sum_{i=1}^{n-p} \lambda_i u_i^2}{\displaystyle\sum_{i=1}^{n-p} u_i^2}
$$

<span id="page-1-0"></span>and the upper bound being

$$
d_u=\frac{\displaystyle\sum_{i=1}^{n-p}\hspace{-0.2cm}\lambda_{i-1+p}u_i^2}{\displaystyle\sum_{i=1}^{n-p}\hspace{-0.2cm}u_i^2},
$$

where  $u_i$  are independent standard Normal variables.

Two algorithms are used to compute the lower tail (significance level) probabilities,  $p_l$  and  $p_u$ , associated with  $d_l$  and  $d_u$ . If  $n \le 60$  the procedure due to Pan (1964) is used, see Farebrother (1980), otherwise Imhof's method (see Imhof (1961)) is used.

The bounds are for the usual test of positive correlation; if a test of negative correlation is required the value of d should be replaced by  $4-d$ .

## 4 References

Durbin J and Watson G S (1950) Testing for serial correlation in least squares regression. I Biometrika 37 409–428

Durbin J and Watson G S (1951) Testing for serial correlation in least squares regression. II Biometrika 38 159–178

Durbin J and Watson G S (1971) Testing for serial correlation in least squares regression. III Biometrika 58 1–19

Farebrother R W (1980) Algorithm AS 153. Pan's procedure for the tail probabilities of the Durbin– Watson statistic Appl. Statist. 29 224–227

Imhof J P (1961) Computing the distribution of quadratic forms in Normal variables Biometrika 48 419–426

Newbold P (1988) Statistics for Business and Economics Prentice–Hall

Pan Jie–Jian (1964) Distributions of the noncircular serial correlation coefficients Shuxue Jinzhan 7 328–337

### 5 Arguments

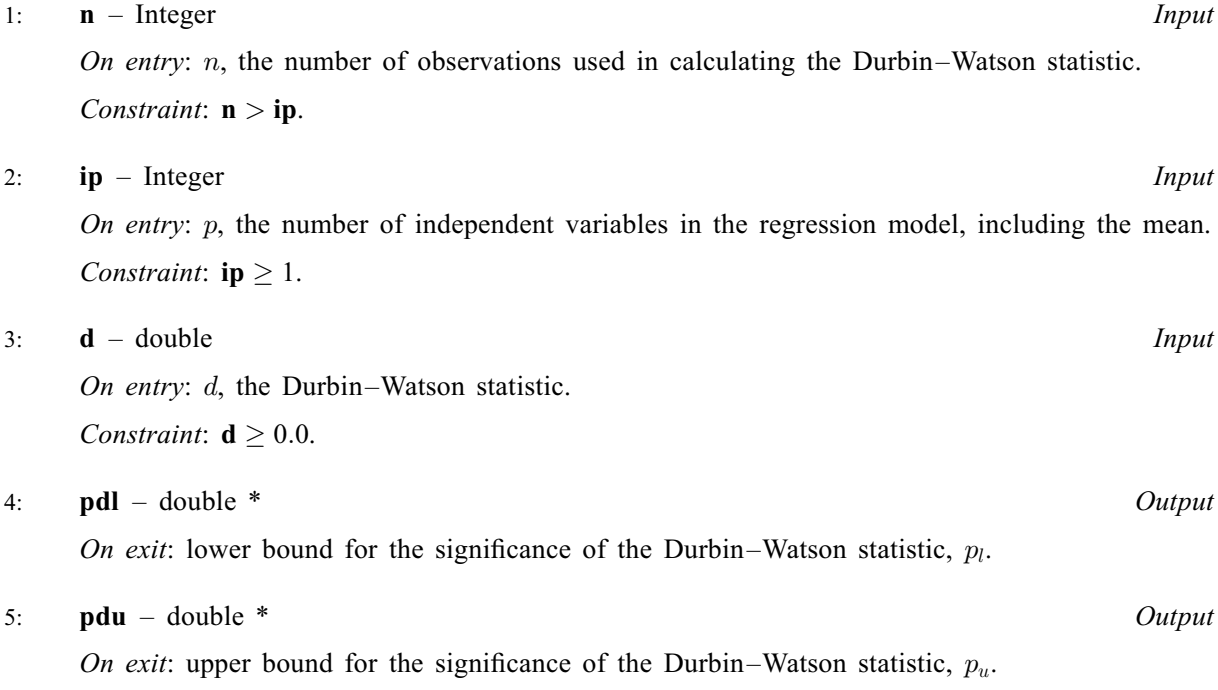

#### <span id="page-2-0"></span>6: fail – NagError \* Input/Output

The NAG error argument (see Section 2.7 in How to Use the NAG Library and its Documentation).

## 6 Error Indicators and Warnings

### NE\_ALLOC\_FAIL

Dynamic memory allocation failed.

See Section 3.2.1.2 in How to Use the NAG Library and its Documentation for further information.

### NE\_BAD\_PARAM

On entry, argument  $\langle value \rangle$  had an illegal value.

#### NE\_INT

On entry,  $ip = \langle value \rangle$  $ip = \langle value \rangle$ . Constraint:  $ip \geq 1$  $ip \geq 1$ .

### NE\_INT\_2

O[n](#page-1-0) entry,  $\mathbf{n} = \langle value \rangle$  and  $\mathbf{ip} = \langle value \rangle$  $\mathbf{ip} = \langle value \rangle$  $\mathbf{ip} = \langle value \rangle$ . Co[n](#page-1-0)straint:  $n > ip$  $n > ip$ .

### NE\_INTERNAL\_ERROR

An internal error has occurred in this function. Check the function call and any array sizes. If the call is correct then please contact NAG for assistance.

An unexpected error has been triggered by this function. Please contact NAG. See Section 3.6.6 in How to Use the NAG Library and its Documentation for further information.

#### NE\_NO\_LICENCE

Your licence key may have expired or may not have been installed correctly. See Section 3.6.5 in How to Use the NAG Library and its Documentation for further information.

#### NE\_REAL

On entry,  $\mathbf{d} = \langle value \rangle$  $\mathbf{d} = \langle value \rangle$  $\mathbf{d} = \langle value \rangle$ . Constraint:  $d \geq 0.0$  $d \geq 0.0$ .

## 7 Accuracy

On successful exit at least 4 decimal places of accuracy are achieved.

### 8 Parallelism and Performance

nag\_prob\_durbin\_watson (g01epc) is not threaded in any implementation.

# 9 Further Comments

If the exact probabilities are required, then the first  $n - p$  eigenvalues of HA can be computed and nag prob lin chi sq (g01j[d](#page-1-0)c) used to compute the required probabilities with c set to 0.0 and d to the Durbin–Watson statistic.

# 10 Example

The values of  $n$ ,  $p$  and the Durbin–Watson statistic  $d$  are input and the bounds for the significance level calculated and printed.

# 10.1 Program Text

```
/* nag_prob_durbin_watson (g01epc) Example Program.
 *
 * NAGPRODCODE Version.
*
* Copyright 2016 Numerical Algorithms Group.
 *
 * Mark 26, 2016.
*/
#include <stdio.h>
#include <nag.h>
#include <nag_stdlib.h>
#include <nagg01.h>
int main(void)
{
  /* Scalars */
  double d, pdl, pdu;
  Integer exit_status, ip, n;
 NagError fail;
  INIT_FAIL(fail);
  exit_status = 0;
 printf("nag_prob_durbin_watson (g01epc) Example Program Results\n");
  /* Skip heading in data file */
#ifdef _WIN32
 scanf_s("%*[\hat{\ } \rangle n]");
#else
 scanf("%*[^\n] ");
#endif
#ifdef _WIN32
 scanf s("%" NAG IFMT "%" NAG IFMT "%lf%*[^\n] ", &n, &ip, &d);
#else
 scanf("%" NAG_IFMT "%" NAG_IFMT "%lf%*[^\n] ", &n, &ip, &d);
#endif
  /* nag_prob_durbin_watson (g01epc).
  * Computes bounds for the significance of a Durbin-Watson
   * statistic
   */
  nag_prob_durbin_watson(n, ip, d, &pdl, &pdu, &fail);
  if (failcode := NE_NOEROR) {
   printf("Error from nag_prob_durbin_watson (g01epc).\n%s\n", fail.message);
    exit_status = 1;
    goto END;
  }
 print(f("\n'\n');
  printf(" Durbin-Watson statistic %10.4f\n\n", d);
  printf(" Probability for the lower bound = \$10.4f\n\infty", pdl);
 printf(" Probability for the upper bound = \$10.4f\nn", pdu);
END:
  return exit_status;
}
```
### 10.2 Program Data

```
nag_prob_durbin_watson (g01epc) Example Program Data
 10 2 0.9238
```
#### 10.3 Program Results

nag\_prob\_durbin\_watson (g01epc) Example Program Results

Durbin-Watson statistic 0.9238 Probability for the lower bound = 0.0610<br>Probability for the upper bound = 0.0060 Probability for the upper bound  $=$